# The formal-grammar package<sup>\*</sup>

Martin Vassor bromind+ctan@gresille.org

February 9, 2022

## Contents

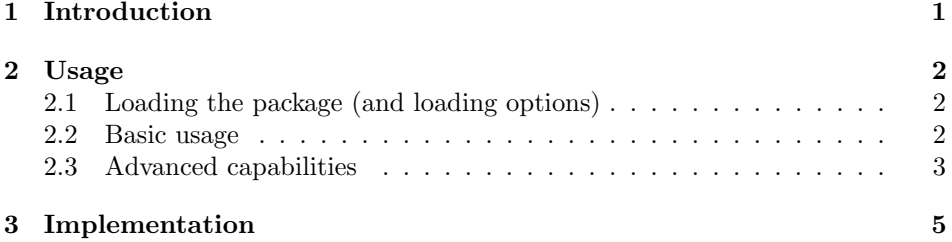

## <span id="page-0-0"></span>1 Introduction

The notion of formal language is one of the most important in theoretical computer science. Intuitively, it is defined as follow: we are given a set  $\Sigma$  of letters or symbols (the *alphabet*). For instance, we can consider  $\Sigma = \{a, b, \ldots, z\}$ : our symbols is the set of lowercase characters. A *word* is a tuple of letters. For instance,  $\langle a, b, c \rangle$  is a word of three letters over  $\Sigma$ . Therefore,  $\Sigma^k$  is the set of words of k letters over  $\Sigma$ . Notice in particular that  $\Sigma^0$  is the set  $\{\langle\rangle\}$ .  $\langle\rangle$  is the unique word that contains 0 letters. It is often noted  $\varepsilon$ .

The set of all words over  $\Sigma$  (independently of their length) is defined as  $\Sigma^*$  =  $\bigcup_{i\in\mathbb{N}}\Sigma^i.$ 

An important operation is the *concatenation*, noted  $\cdot$ , which consists in sticking two words together. For instance  $\langle a, b \rangle \cdot \langle c \rangle = \langle a, b, c \rangle$ . For the sake of this quick introduction, we do not specify further this operation.

A (formal) language over  $\Sigma$  is a subset of  $\Sigma^*$ :  $\mathbb{L} \subseteq \Sigma^*$ . That is, it consists in picking some of the words of  $\Sigma^*$ . For instance we can define the language  $\mathbb{L}_a$ which contains all words that begin with an  $a: \mathbb{L}_a = \{ \langle a \rangle \cdot w, w \in \Sigma^* \}.$ 

We can see that describing languages by the mean of equations is quite tedious. Therefore, we most often use grammars, which are a set of rules that characterise

<sup>∗</sup>This document corresponds to formal-grammar v1.2, dated 2022/02/09.

a language. In particular, one of the standard way to define a grammar is what we call the BNF, for *Backus-Naur form* (or *Backus normal form*). Such grammars are defined from two sets of elements: terminal and non-terminal (by convention, in this document, non-terminal are in calligraphic font, except when explicitely stated otherwise). Basically, terminal correspond to the alphabet, and non-terminal are names of rules.

A rule has the form  $\mathcal{R}$  ::= a, where  $\mathcal R$  is the name of the rule, and a is the production. The name of the rule is a non-terminal, and the production is a sequence of terminals and non-terminal. If a rule has multiple possible productions, we separate them as follow:  $S : := a \mid aS$ 

Finally, a grammar is a set of rules.

A production defines a set of words. Without going into formalities, a production produces the words described by the terminal, and where non-terminal are replaced by productions of the corresponding rule. For instance, the rule  $S$  above produces  $\{a, aa, aaa, \ldots\}$ . Notice that rules can be mutually recursive.

This package provides a new environment (grammar) and associated commands to typeset BNF grammars. It allows to easily write formal grammars. For instance, the syntax of the  $\lambda$ -calculus is given in Grammar [1.](#page-1-3)

| $\mathcal{L}$ | $\mathrel{\mathop:}=$ |                                         | Variable    |
|---------------|-----------------------|-----------------------------------------|-------------|
|               |                       | $({\cal T} {\cal T})$                   | Application |
|               |                       | $\lambda \mathcal{V} \cdot \mathcal{T}$ | Abstraction |
| $\mathcal{V}$ |                       | $x, y, \ldots$                          | Variables   |

<span id="page-1-3"></span>Grammar 1: λ-calculus syntax

### <span id="page-1-0"></span>2 Usage

### <span id="page-1-1"></span>2.1 Loading the package (and loading options)

This package accepts a single option when loading: center. If the option is set, the initial | of non-initial lines of multi-line rules is centered with respect to the  $\mathcal{L}$  = of the initial line. If unset, the  $\parallel$  is aligned to the right.

#### <span id="page-1-2"></span>2.2 Basic usage

Creating a grammar. We first start creating a grammar using the grammar environment.

grammar This is the main environment to write your grammar. grammar accepts 3 optional arguments: the first one is a possible caption; the second is a positionning option; and the third is a label.

> If none of the optional arguments are provided, the grammar is inlined (i.e. not in a float environment. If the first argument is set (the optional caption), the grammar is typeset in a float, captionned with the provided caption. The second optional argument is a positionning option (one of  $t$ ,  $b$ ,  $p$ ,  $h$ , etc.). The default is

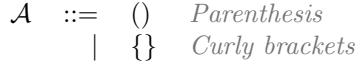

#### <span id="page-2-1"></span>Grammar 2: A simple grammar

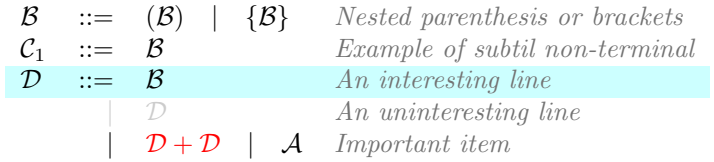

<span id="page-2-2"></span>Grammar 3: A more advanced grammar

p. The last argument is a label, used to reference the grammar elsewhere in the document.

The grammar can then be populated using two basic constructs: firstcase and otherform.

\firstcase The firstcase command creates a new non-terminal of the grammar. It takes 3 mandatory arguments: the letter(s) of the non-terminal, the definition, \otherform and an explanation. On the other hand, otherform create an alternative for the preceding non-terminal, on a new line. It takes two arguments: the definition of the alternative, and an explanation. For instance, the following grammar typesets as the grammar in Grammar [2.](#page-2-1)

```
\begin{grammar}[A simple grammar][t][gr:simple_grammar]
\firstcase{A}{()}{Parenthesis}
\otherform{\{\}}{Curly brackets}
\end{grammar}
```
\nonterm Referencing non-terminals. This allows you to typeset a symbol as a nonterminal. In the current version, the default typesetting is to wrap in a \mathcal command. This allow to reference those non-terminals, both in grammar rules and elsewhere in the document. Notice that, since the typesetting is just a wrapper over \mathcal, it should be used in a math environment. For instance, the only non-terminal of Grammar [2](#page-2-1) is  $\mathcal{A}(\Omega)$ .

#### <span id="page-2-0"></span>2.3 Advanced capabilities

In this subsection, we will explain the more advanced capabilities of the package. These would allow to typeset more complex grammars such as the one displayed in Grammar [3.](#page-2-2)

\gralt Variants on the same line. When variants are short and simple, it is possible to display multiple of them on the same line using \gralt. For instance, the first line of Grammar [3](#page-2-2) is typeset with the following command:

Subtle typesetting of non-terminals. Since nonterminals are, by default, typeset using \mathcal, it can lead to the usual issues of \mathcal (typically, for lowercases). Therefore, we provide *subtle* variants of **\firstcase** and **\nonterm**, in which the non-terminal symbol is not typeset (i.e. as the user, you have to typeset it manually). \nontermsubtil This is equivalent to \nonterm, but where typesetting is left to the user. In the current implementation does nothing. However users are encouraged to use it for future modifications of the package. For instance, it is possible to typeset a non-terminal with a number index as follow  $C_1$  with the following command: \(\nontermsubtil{\nonterm{C}\_1}\) \firstcasesubtil The subtle variant of \firstcase. It works similarly, except that the nonterminal (i.e. the first argument) is not embedded in a \mathcal macro. For instance, the  $C_1$  in Grammar [3](#page-2-2) is typeset with the following command: \firstcasesubtil{\(\nonterm{C}\_1\)}{\nonterm{B}}{Example of subtil non-terminal} Highlighting and downplaying variants. Three commands are provided to highlight or downplay some parts of a grammar. \highlight highlights a whole line, \loghighlight highlights a part of a line, while \downplay downplays a line. \downplay The two commands \highlight and \downplay work similarly: when used \highlight before a \firstcase, \firstcasesubtil, or \otherform, the next line is highlighted in blue, or printed in light grey. For instance, in Grammar [3,](#page-2-2) the rule for non-terminal  $D$  is typeset with: \highlight \firstcase{D}{\nonterm{B}}{An interesting line} \downplay \otherform{\nonterm{D}}{An uninteresting line} \lochighlight For more local highlighting, it is possible to use \lochighlight, which prints some part of a rule in red. The last line of Grammar [3,](#page-2-2) which contains such local highlight, is typeset with the following command: \otherform{\lochighlight{\nonterm{D} + \nonterm{D}}

```
\gralt \nonterm{A}}{Important item}
```
Customizing the  $\mathcal{L}$  = symbol. At the end of the preamble (i.e. before the \begin{document}), the package checks if a command \Coloneqq is defined. If that is the case, it is used instead of ::=. Typically, packages [mathtools,](https://www.ctan.org/pkg/mathtools) [txfonts](https://www.ctan.org/pkg/txfonts) and [pxfonts](https://www.ctan.org/pkg/pxfonts) define this command, but you can also define it manually if you use the symbol elsewhere in the document.

## <span id="page-4-0"></span>3 Implementation

We declare an option center for aligning definition symbol  $(:=)$  and separator symbol () in center. This is done by create a new conditional, and assign corresponding values depending on the option.

```
1 \newif\if@formalalignsymbol\@formalalignsymbolfalse
2 \DeclareOption{center}{
3 \@formalalignsymboltrue
4 }
```
Now we process options.

```
5 \ProcessOptions\relax
```
floatgrammar This is a new float that contains floating grammars. This is needed so that they are labeled with 'Grammar'.

```
6 \DeclareFloatingEnvironment[
7 name=Grammar,
8 listname={List of Grammars},
9 placement=tbhp,
10 ]{floatgrammar}
```
\formal@rowstyle The default rowstyle is empty.

```
11 \newcommand*{\formal@rowstyle}{}
```
\rowstyle An command used to set the style of a row. In addition, we add column types to reset the style  $(=)$  and to keep the style from one column to the other  $(+)$ . As of today, it is not advised for the user to use \rowstyle to define their own style (i.e. I have not tested it), although I hope it will someday be possible.

```
12 \newcommand*{\rowstyle}[1]{% sets the style of the next row
13 \gdef\formal@rowstyle{#1}%
14 \formal@rowstyle\ignorespaces%
15 }
16 \newcolumntype{\formal@reset}{% resets the row style
17 >{\gdef\formal@rowstyle{}}%
18 }
19
20 \newcolumntype{\formal@add}{% adds the current row style to the next column
21 >{\formal@rowstyle}%
22 }
```

```
grammar This is the implementation of the grammar environment. The main difficulty is to
         check whether optional arguments are provided. If the first is provided, we embed
         the grammar into a floatgrammar; then if the second argument is provided, we
         use it as the position, (otherwise, we use p). Finally, if the third argument is
         provided, we use it as a label. Notice that, if the grammar is not a float (is inline),
         we do not break line before and after the grammar.
```
Depending on whether the option center is set, we align the symbols accordingly. This is done via an auxiliary column type.

```
23 \if@formalalignsymbol
                  24 \newcolumntype{\formal@symbol}{c}
                  25 \else
                  26 \newcolumntype{\formal@symbol}{r}
                  27 \fi
                  28 \ExplSyntaxOn
                  29 %% 1st argument: caption (makes it float)
                  30 %% 2nd argument: positionning option ('p' by default)
                  31 %% 3rd argument: label
                  32 \NewDocumentEnvironment{grammar} {o O{p} o}
                  33 {
                  34 \IfNoValueF{#1}{
                  35 \begin{floatgrammar}[#2]
                  36 \centering
                  37 }
                  38
                  39 \begin{tabular}{\formal@reset l \formal@add \formal@symbol \formal@add l \formal@add l}
                  40 }{
                  41 \end{tabular}
                  42
                  43 \IfNoValueF{#1}{
                  44 \caption{#1}
                  45 \IfNoValueF{#3}{
                  46 \label{#3}
                  47 }
                  48 \end{floatgrammar}
                  49 }
                  50 }
                  51 \ExplSyntaxOff
      \firstcase The \firstcase is typeset as a new line in the array, which first cell is the symbol
                  of the non-terminal, the second cell is just \cdots =, the third cell is the rule (it is
                  directly printed, without any modification), and the last cell is the description of
                  the rule, in greyish color.
                  52 \newcommand{\firstcase}[3]{\(\mathcal{#1}\) & \(\formal@Coloneqq\) & \(#2\) & {\itshape \color{
\firstcasesubtil The \firstcasesubtil is implemented similarly to \firstcase, except that the
                  first argument is not surrounded by \mathcal.
                  53 \newcommand{\firstcasesubtil}[3]{#1 & \(\formal@Coloneqq\) & \(#2\) & {\itshape \color{gray!90!
      \otherform Adds a line with an empty first cell, and which second cell is just a pipe. The
                  third and fourth cells are similar to \firstcase.
                  54 \newcommand{\otherform}[2]{& \(|\) & \(#1\) & {\itshape \color{gray!90!black} #2}\\}
        \nonterm Typesets in \mathcal.
                  55 \newcommand{\nonterm}[1]{\mathcal{#1}}
 \nontermsubtil Does nothing right now.
                  56 \newcommand{\nontermsubtil}[1]{#1}
```
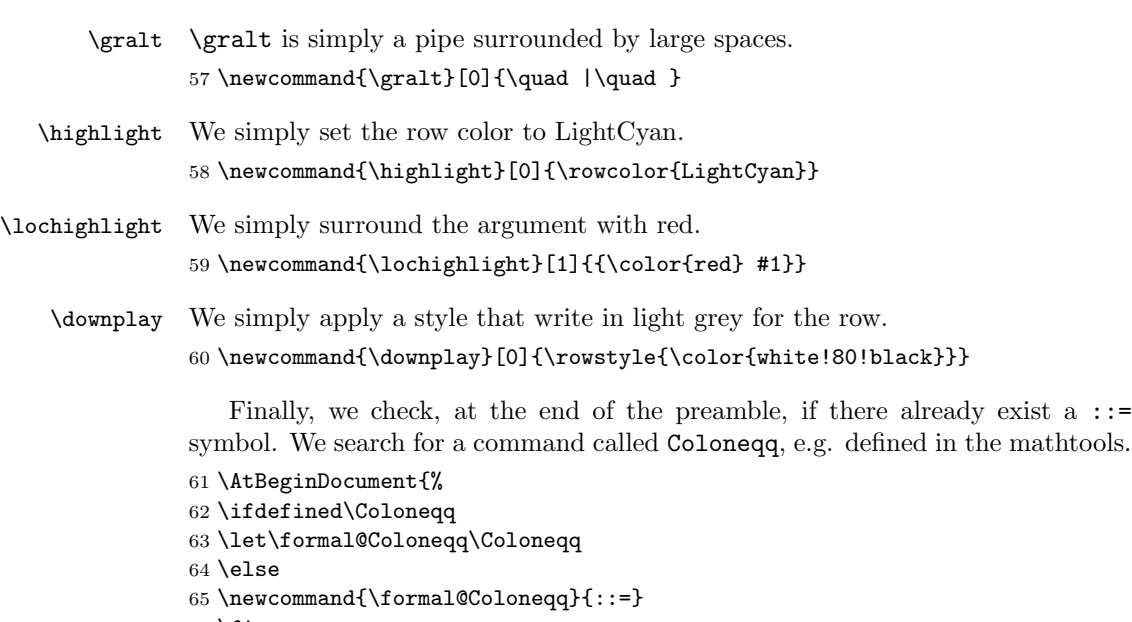

- 66 \fi
- 67 }